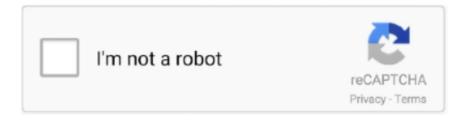

# Continue

1/2

## **Element 1023 Driver Download**

Hope it helps Regards, Blair Deng Blair Deng TechNet Community Support Hi, Do you get any error while open the hard drive? Have you tired to test the hard drive on another computer? Based on your description, it should be a driver issue.. 1 7600 16385 Date: 2006-06-21 File Size: 43 55K Supported OS: Windows 7 64bit. Also, in my opinion, it's better to make sure the power supply is enough before connecting it, and test in different USB ports.. Version: 6 2 8400 0 Date: 2012-06-15 File Size: 3 08M Supported OS: Windows XP 64bit, Windows Vista 64bit, Windows 7 64bit, Windows 8 64bit Version: 6.. 1 7600 16385 Date: 2006-06-21 File Size: 36 41K Supported OS: Windows 7 32bit Version: 6.. Hope it helps Regards, Blair Deng Blair Deng TechNet Community Support WD Elements 1023 USB Device: Drivers List 4 drivers are found for 'WD Elements 1023 USB Device'.

Also, in my opinion, it's better to make sure the power supply is enough before connecting it, and test in different USB ports.. Please download and install the lastest USB driver from the motherboard manufacturer website.. Please download and install the lastest USB driver from the motherboard manufacturer website.. WD Elements / WD easystore; Western Digital SSD Download software, utilities, firmware updates, and drivers for WD.. Please, ensure that the driver version totally corresponds to your OS requirements in order to provide for its operational accuracy.. I also would like to suggest you contact Western Digital support for more information as Rick Dee mentioned.

#### element driver

element driver, element driver mileage reporting, element driver's license project, element driver support, element driver authorization, element driver's license, element = driver.find\_element\_by\_xpath, element driver shaft, element webdriver locator, element driver apogee

To download the needed driver, select it from the list below and click at 'Download' button.. I also would like to suggest you contact Western Digital support for more information as Rick Dee mentioned.. Product model to get to your downloads Hi, Do you get any error while open the hard drive? Have you tired to test the hard drive on another computer? Based on your description, it should be a driver issue.

## element driver's license project

### element driver authorization

e10c415e6f